# What's New in My Account

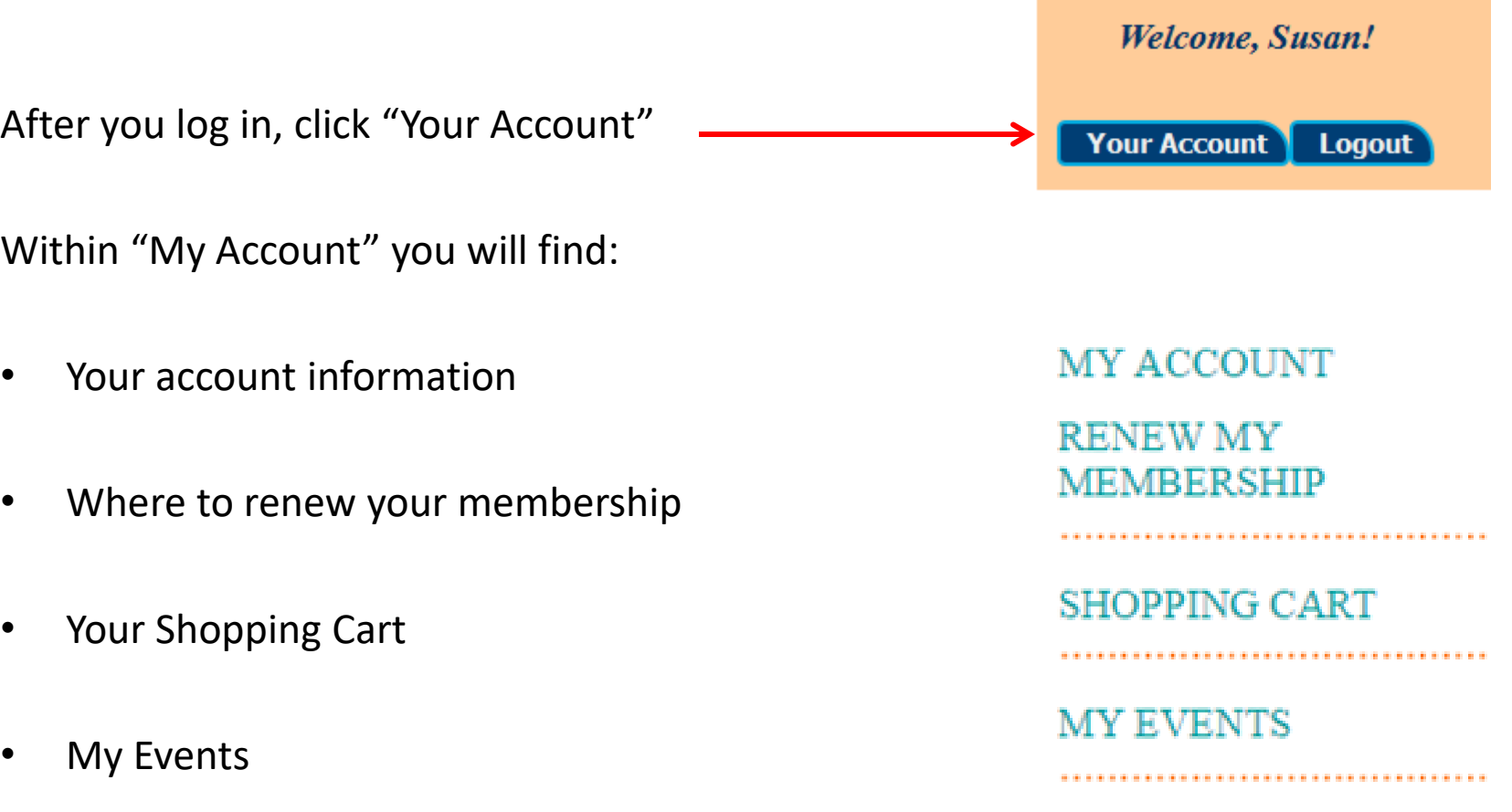

# My Account Information

This is where you can update your personal information and post your business information so it appears in the Business Card section of the website.

Your personal information remains private unless you choose to share it with other TTN members. TTN respects the privacy of its members so this information will be private unless you choose otherwise within My Account.

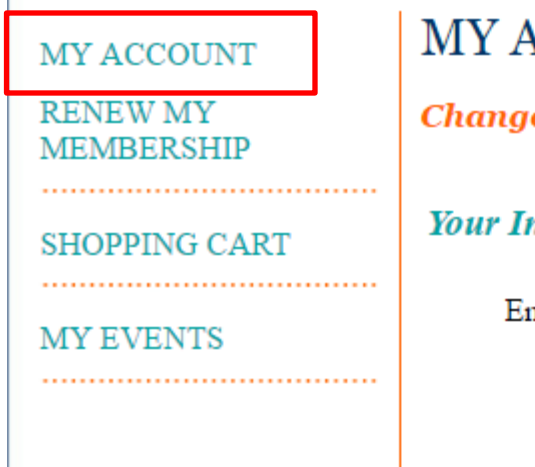

### ACCOUNT

e Account Information

### nformation

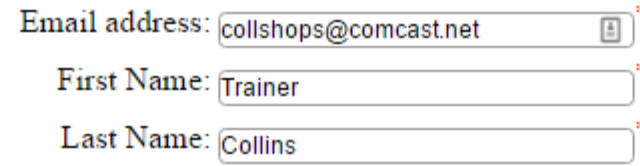

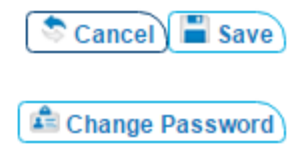

## Renew My Membership

Click "Renew My Membership" on the My Account page.

Here you can see the expiration date of your membership.

You can choose to renew for one year or two, and you can also add a donation.

Lastly, you will choose to Add to Cart so you can continue "shopping" or you can Checkout now.

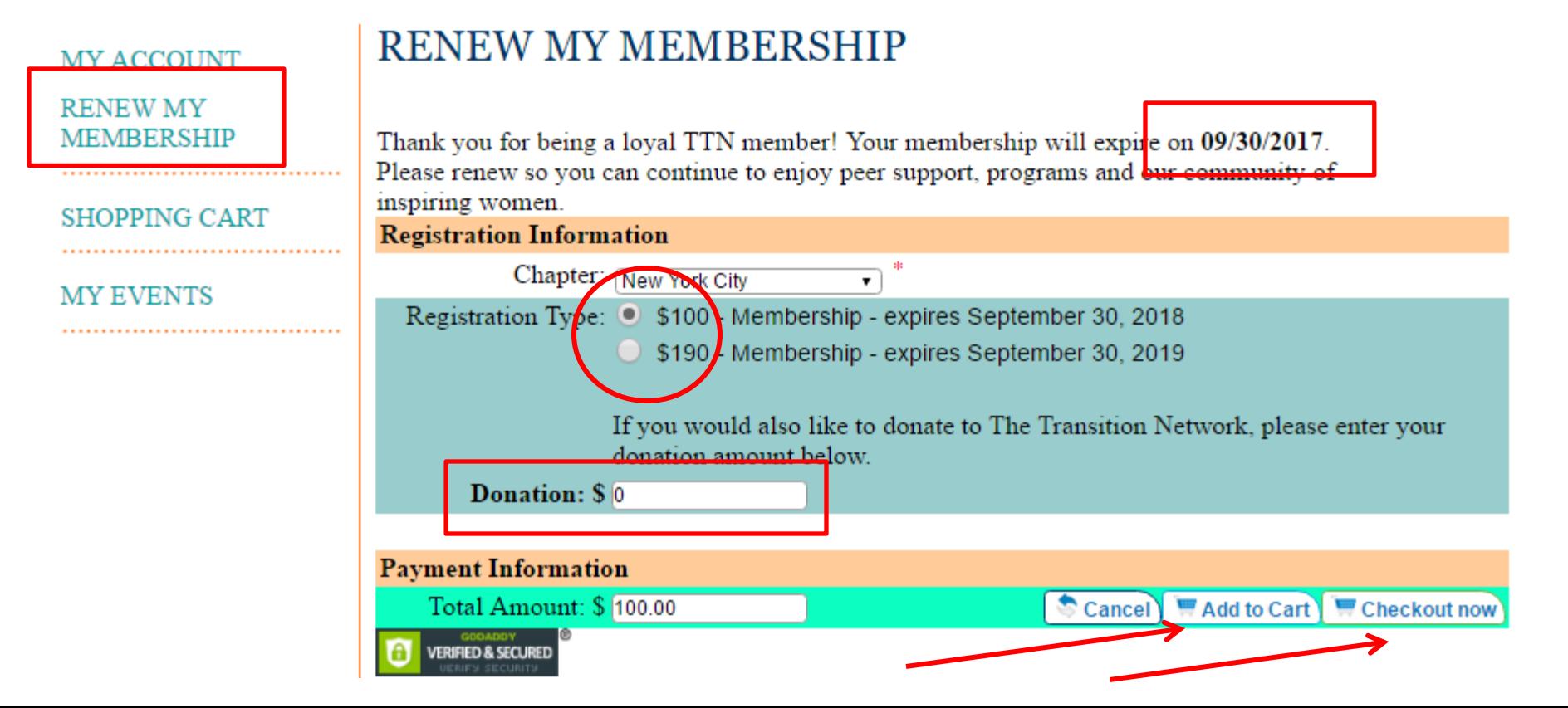

# Shopping Cart

In your Shopping Cart, you will see any orders that are pending.

Pending means that you have ordered, but not paid for, membership renewals, donations, or events.

Remember that if an event is pending, you are on the registration list but are not confirmed for that event.

You can always come back to your Shopping Cart and pay with your Credit Card to make sure you are confirmed.

### **MY ACCOUNT RENEW MY MEMBERSHIP SHOPPING CART**

**MY EVENTS** 

### **Your Shopping Cart**

- Order #10093 (1 Item) will be Confirmed upon Receipt of Payment ٠
- Order #10102 (1 Item) will be Confirmed upon Receipt of Payment  $\,$
- Order #10117 (1 Item) will be Confirmed upon Receipt of Payment ×
- Order #10181 (1 Item) will be Confirmed upon Receipt of Payment ×
- **Shopping Cart for Trainer Collins**

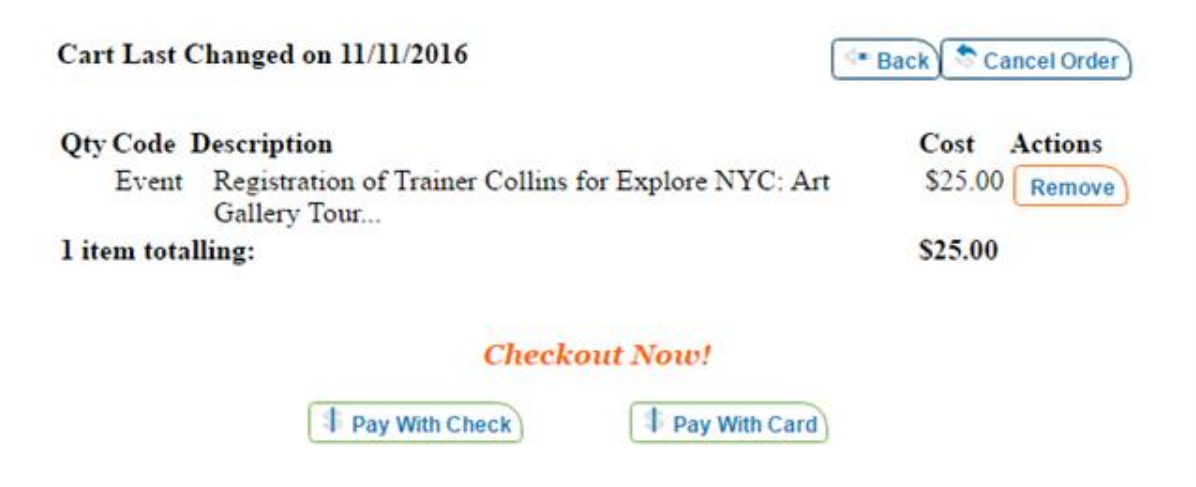

## My Events

In My Events, you can see all the Events you are registered for, and whether or not you have paid for them.

In addition, you can see all events in the past that you registered for. Alas, we don't know everything so we don't know if you actually attended. But you were on the list!

You can provide feedback to your chapter event planners by completing a simple 3-question survey. Answers are anonymous so help us out by letting us know what you think!

#### **MY ACCOUNT**

#### **RENEW MY MEMBERSHIP**

**SHOPPING CART** 

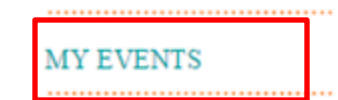

### **MY EVENTS**

 $\overline{\mathbf{D}}$ 

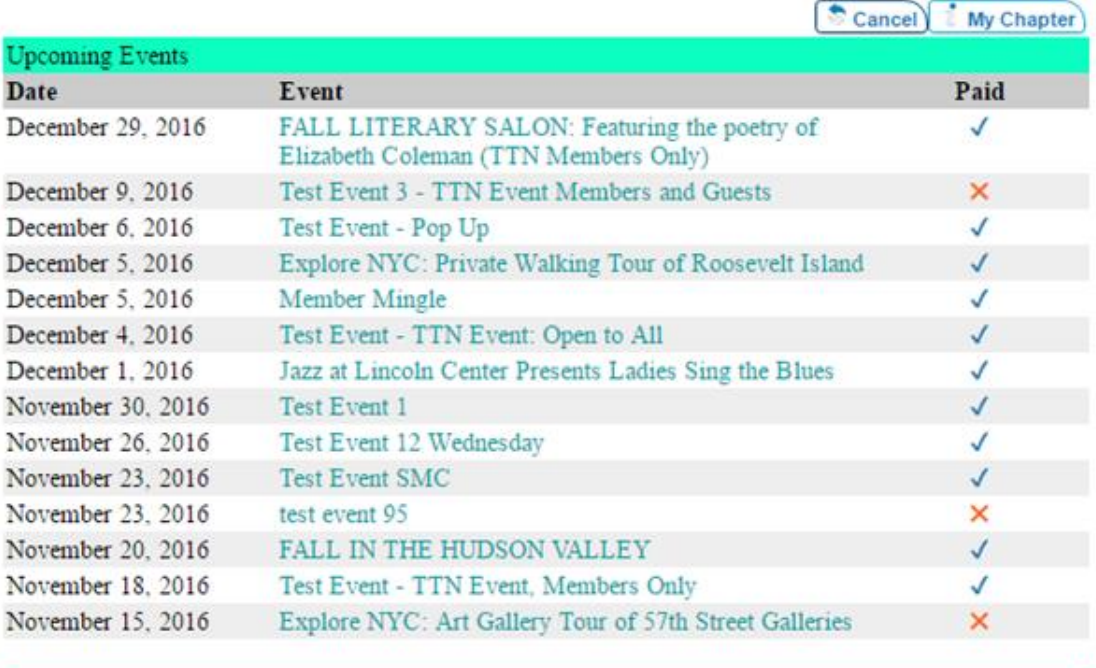

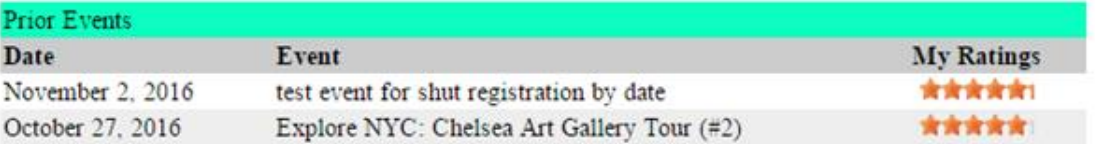